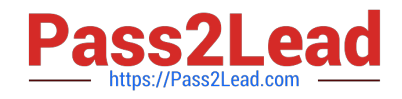

# **050-696Q&As**

Foundations of Novell Open Enterprise Server NetWare

## **Pass Novell 050-696 Exam with 100% Guarantee**

Free Download Real Questions & Answers **PDF** and **VCE** file from:

**https://www.pass2lead.com/050-696.html**

100% Passing Guarantee 100% Money Back Assurance

Following Questions and Answers are all new published by Novell Official Exam Center

**C** Instant Download After Purchase

**83 100% Money Back Guarantee** 

- 365 Days Free Update
- 800,000+ Satisfied Customers  $603$

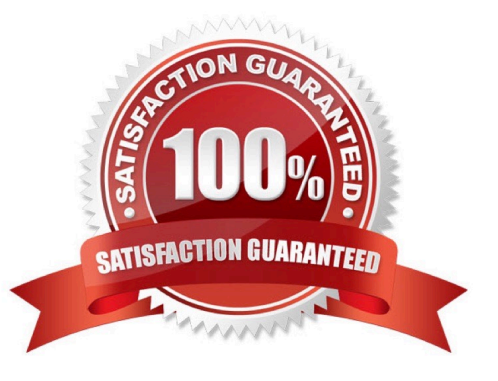

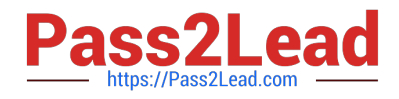

#### **QUESTION 1**

Your OES NetWare server is experiencing problems during startup. You suspect the problem lies with a command in the AUTOEXEC. NCF file. You want to boot the server without processing the AUTOEXEC. NCF file.

Which command can be entered from the DOS prompt to start the operating system without executing AUTOEXEC. NCF?

- A. SERVER
- B. SERVER -S
- C. SERVER -NA
- D. SERVER -NS
- E. SERVER -NOAUTO
- Correct Answer: C

#### **QUESTION 2**

Which of the following volume implementation strategies protects data by writing the same information redundantly to two or more hard disks at the same time?

- A. Parity
- B. Striping
- C. Spanning
- D. Mirroring
- Correct Answer: D

#### **QUESTION 3**

Which utilities can be used to manage the eDirectory database? (Choose 2.)

- A. CONFIG
- B. MONITOR
- C. iManager
- D. iMonitor

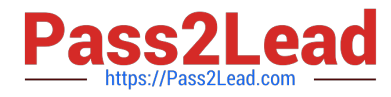

- E. Deployment Manager
- F. Archive and Version Services

Correct Answer: CD

#### **QUESTION 4**

You\\'re moving the ksanders user object from the SLC. DA container to the TYO.DA container in your eDirectory tree. You\\'re concerned that ksanders may forget that her object has been moved and will try to log in to the tree using her old user context. What type of object can you create in the SLC. DA container that will allow her to continue logging in as ksanders.SLC. DA even though her user object now resides in TYO.DA?

- A. Alias
- B. Group
- C. Profile
- D. Template
- E. Organizational Role
- Correct Answer: A

### **QUESTION 5**

Click on the tab you would use to enable the Novell Client to send messages to other NetWare users.

Hot Area:

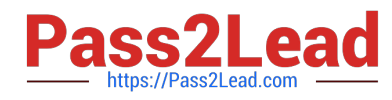

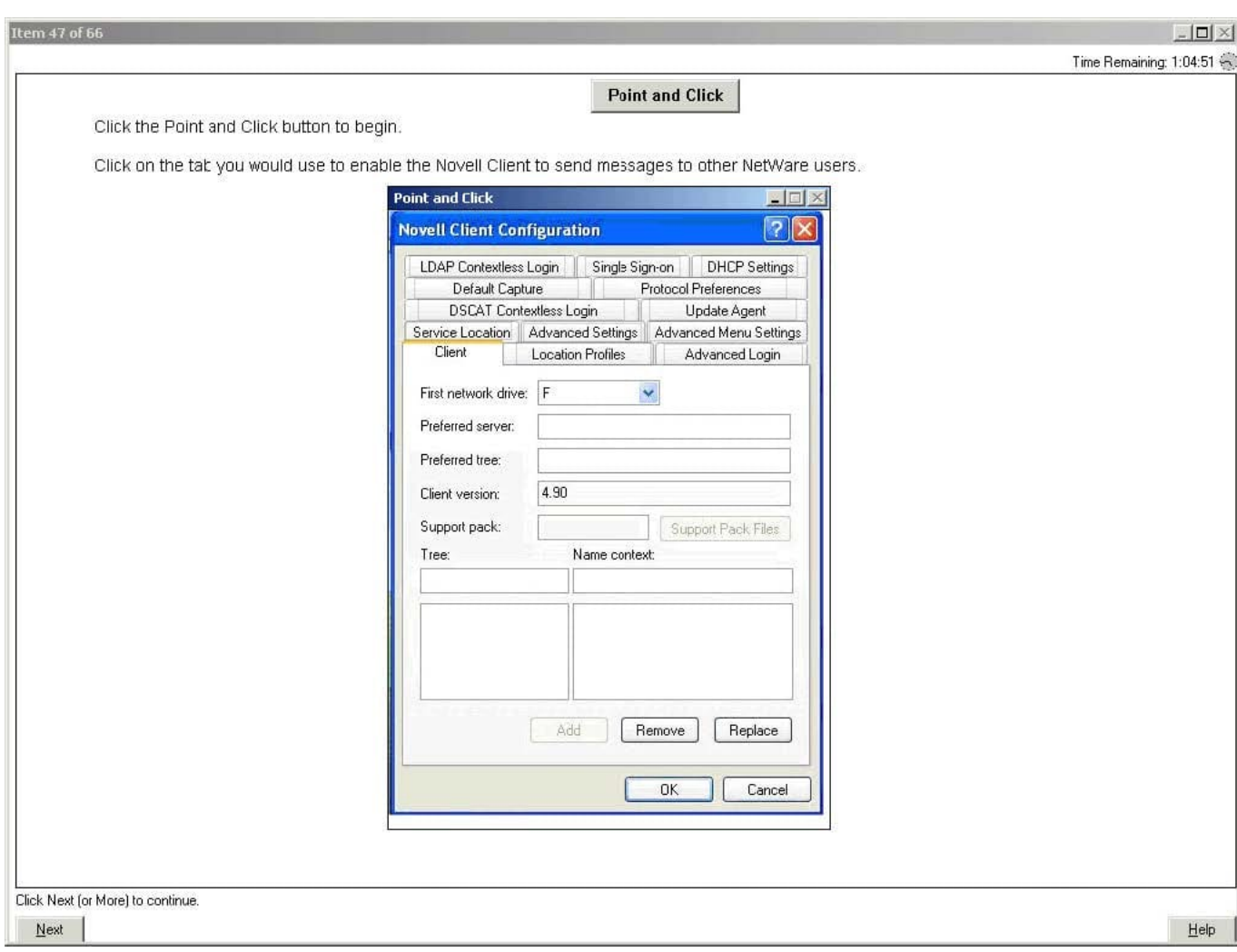

Correct Answer:

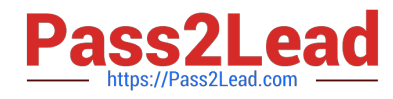

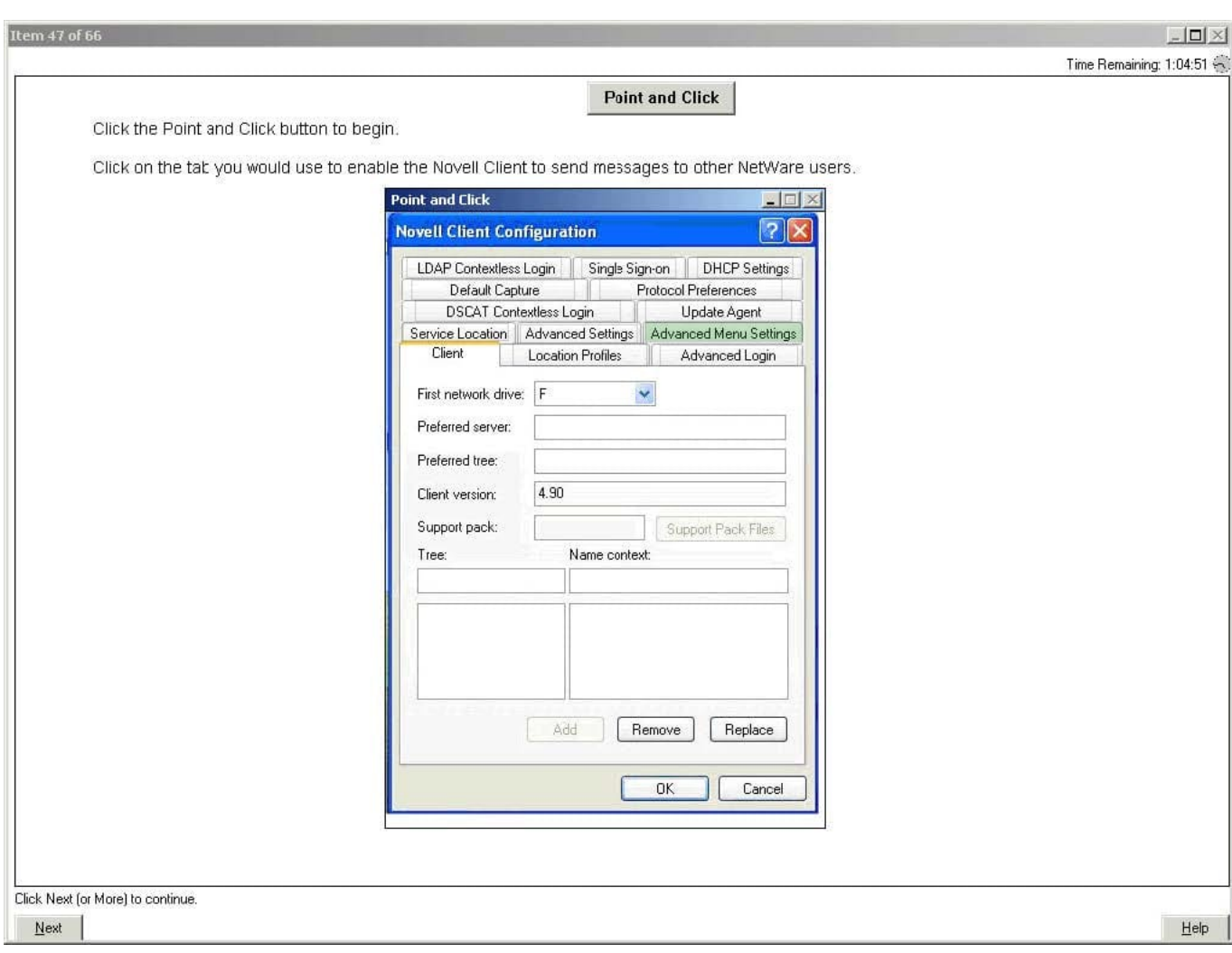

[050-696 PDF Dumps](https://www.pass2lead.com/050-696.html) [050-696 Practice Test](https://www.pass2lead.com/050-696.html) [050-696 Braindumps](https://www.pass2lead.com/050-696.html)